## 【変換オプションの説明】 EXCEL 設計書取り込みツール 2021 奈良県市町村 P2 版

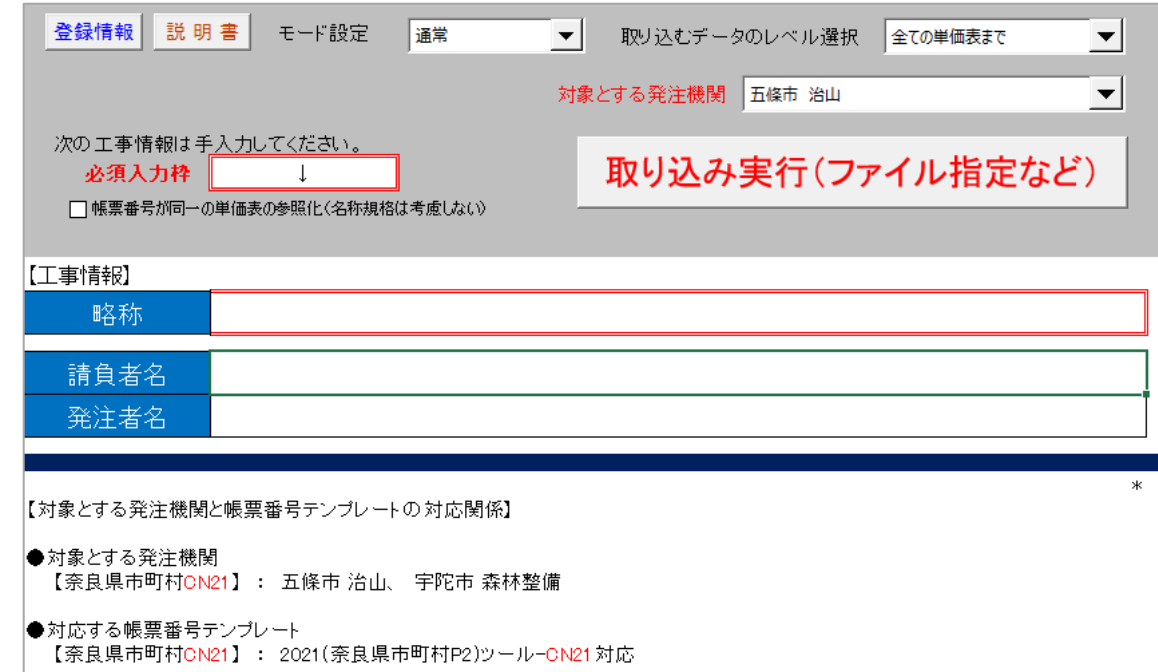

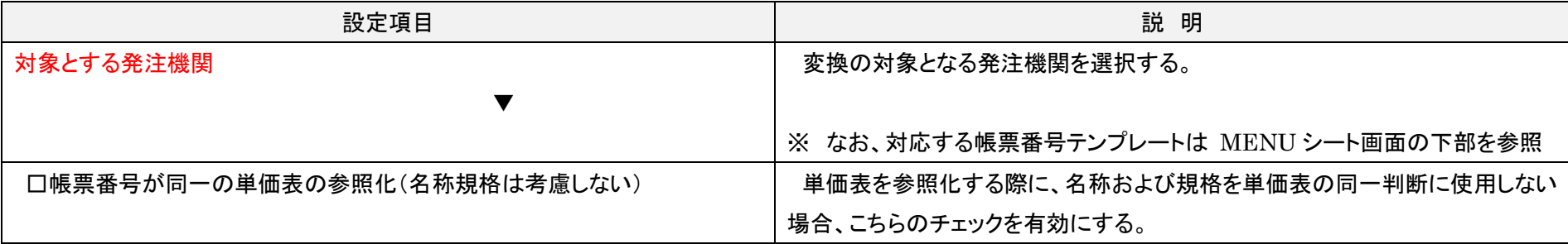